Γλώσσες Περιγραφής Υλικού Ανασκόπηση του μαθήματος

> Νικόλαος Καββαδίας nkavv@physics.auth.gr nkavv@uop.gr

> > 02 Ιουνίου 2009

 $\left\{ \begin{array}{ccc} 1 & 0 & 0 \\ 0 & 1 & 0 \\ 0 & 0 & 0 \\ 0 & 0 & 0 \\ 0 & 0 & 0 \\ 0 & 0 & 0 \\ 0 & 0 & 0 \\ 0 & 0 & 0 \\ 0 & 0 & 0 \\ 0 & 0 & 0 \\ 0 & 0 & 0 \\ 0 & 0 & 0 \\ 0 & 0 & 0 \\ 0 & 0 & 0 & 0 \\ 0 & 0 & 0 & 0 \\ 0 & 0 & 0 & 0 \\ 0 & 0 & 0 & 0 & 0 \\ 0 & 0 & 0 & 0 & 0 \\ 0 & 0 & 0 & 0 & 0 \\ 0 & 0 & 0 & 0$ 

G.

<span id="page-0-0"></span> $2Q$ 

# Αντικείμενο και περίγραμμα του μαθήματος: Γλώσσες Περιγραφής Υλικού

- Αντικείμενο του μαθήματος
	- Εισαγωγή στην VHDL, βασικά δομικά στοιχεία της VHDL, σχεδιασμός κυκλωμάτων με την VHDL, VHDL για προχωρημένους
- Στόχοι του μαθήματος
	- Σχεδιασμός ψηφιακών κυκλωμάτων με τη γλώσσα περιγραφής υλικού VHDL
	- Παρουσίαση χαρακτηριστικών συνθέσιμων κυκλωμάτων
	- Εξάσκηση στην περιγραφή και προσομοίωση ψηφιακών κυκλωμάτων
- Τρόπος εξέτασης του μαθήματος
	- Γραπτές εξετάσεις: 60% του τελικού βαθμού
	- Εργασία: 40% του τελικού βαθμού
- Ενημέρωση για ανακοινώσεις, διαλέξεις, ύλη, εργασίες από τον ιστότοπο του μαθήματος:

<span id="page-1-0"></span> $\Omega$ 

http://eclass.uop.gr/courses/CS[T25](#page-0-0)[6/](#page-2-0)[i](#page-0-0)[n](#page-1-0)[d](#page-2-0)[ex](#page-0-0)[.p](#page-69-0)[hp](#page-0-0)

## Οργάνωση των παραδόσεων

#### Διαλέξεις

- Εισαγωγή στην VHDL
- Δομές ακολουθιακού και συντρέχοντος κώδικα
- Προχωρημένα στοιχεία της VHDL
- Σύνταξη παραμετρικών περιγραφών
- Σύνταξη κώδικα για λογική σύνθεση
- Δομές ελέγχου/επαλήθευσης λειτουργίας των κυκλωμάτων

<span id="page-2-0"></span>KED KAPD KED KED E YORG

- Μηχανές πεπερασμένων καταστάσεων
- Υποδειγματική εργασία
- Μη προγραμματιζόμενοι επεξεργαστές
- Ανασκόπηση του μαθήματος

#### Εισαγωγικά

- Η VHDL αποτελεί μια γλώσσα για τη μοντελοποίηση της δομής και της συμπεριφοράς υλικού
- Επιτρέπει τη χρήση διαφορετικών μεθοδολογιών σχεδιασμού
- Προσφέρει ανεξαρτησία από την εκάστοτε τεχνολογία υλοποίησης (standard cell VLSI, FPGA)
- Διευκολύνει την επικοινωνία σχεδίων μεταξύ συνεργαζόμενων ομάδων σχεδιασμού
- Βοηθά στην καλύτερη διαχείριση του έργου του σχεδιασμού
- Στην VHDL μπορεί να περιγραφεί ένα μεγάλο εύρος ψηφιακών κυκλωμάτων
- Βασικά κριτήρια στην επιλογής HDL είναι: η διαθεσιμότητα εργαλείων ανάπτυξης, η δυνατότητα επαναχρησιμοποίησης κώδικα, και η οικειότητα με τις συντακτικές δομές της γλώσσας  $\mathbf{4} \quad \mathbf{1} \quad \mathbf{1} \quad \mathbf{$

<span id="page-3-0"></span> $2Q$ 

#### Προκαθορισμένες λογικές πύλες στη VHDL

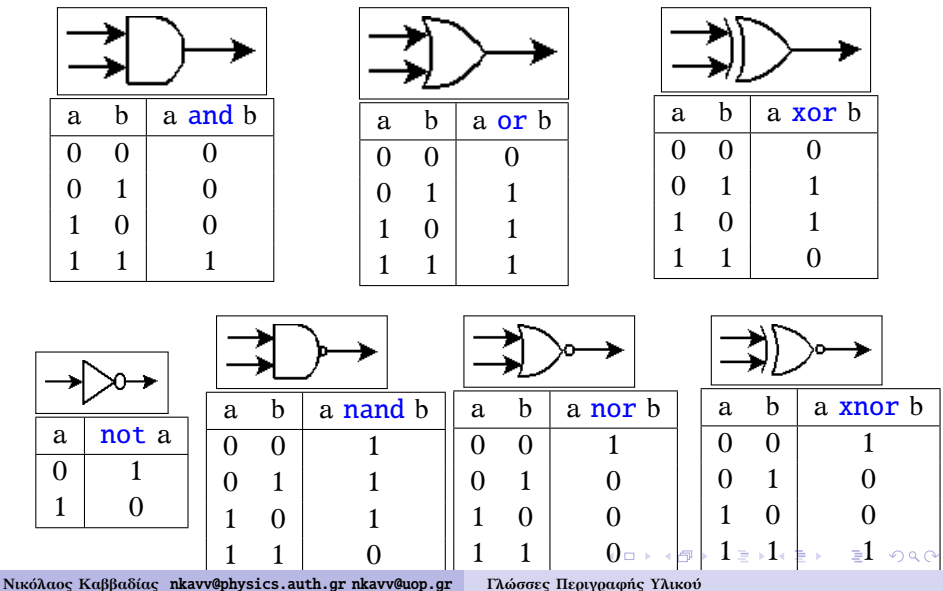

#### Ιεραρχικός σχεδιασμός στην VHDL

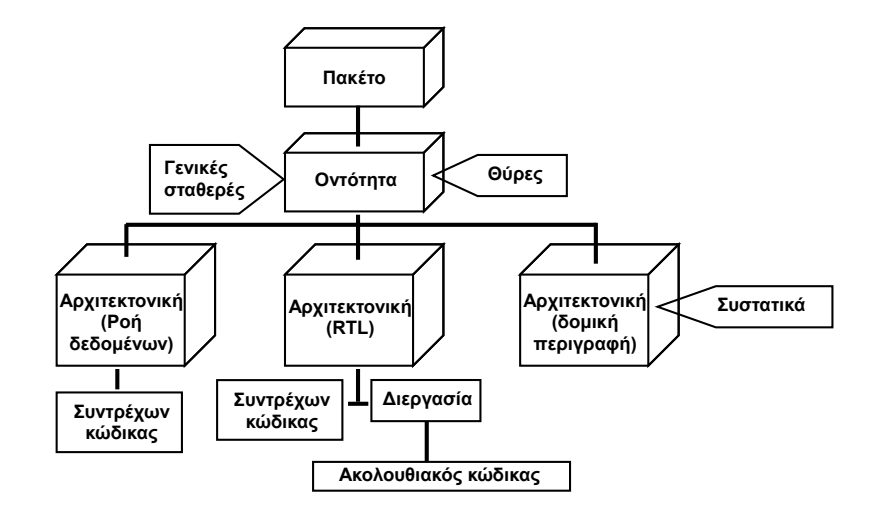

**KORK ERKER EL ARNE** 

#### ENTITY και ARCHITECTURE

- **ENTITY: Η διεπαφή του κυκλώματος (θύρες εισόδου και** εξόδου)
	- Για μια ϑύρα δηλώνονται: όνομα, κατευθυντικότητα, τύπος δεδομένων
	- Τύποι ϑυρών: *IN, OUT, INOUT, BUFFER*
- ARCHITECTURE: Καταγράφει τον τρόπο λειτουργίας του κυκλώματος

**FNTTTY** 

```
ARCHITECTURE
```

```
entity name-of-entity is
         generic (
               generic list with initializations
         );
        port (
              port_list
         \cdotend [entity] name -of-entity;
\overline{\phantom{a}} \overline{\phantom{a}} \overline{\
```

```
architecture architecture-name is
       [architecture declarations]
  begin
       [concurrent statements]
       [sequential statements]
       [structural code]
  end [architecture] architecture-name:
\overline{\phantom{a}} \overline{\phantom{a}} \overline{\
```
イロト イ押 トイヨ トイヨ トー

 $\Omega$ 

#### Ο πλήρης αθροιστής δυαδικού ψηφίου σε VHDL

```
\sqrt{1 + \frac{1}{2}}library IEEE;
use IEEE.std logic 1164.all:
entity full adder is
  port (
   a : in STD LOGIC:
   b : in STD LOGIC:
   cin : in STD LOGIC:
   s : out STD_LOGIC:
   cout : out STD_LOGIC
  );
end full adder:
architecture structural of full adder is
begin
  s \leq a xor b xor cin:
  cout \leq (a and b) or (a and cin) or (b and cin):
end structural;
```
**Νικόλαος Καββαδίας** nkavv@physics.auth.gr nkavv@uop.gr **[Γλώσσες Περιγραφής Υλικού](#page-0-0)**

 $\overline{\phantom{a}}$   $\overline{\phantom{a}}$   $\overline{\$ 

イロト イ押 トイヨ トイヨ トー

 $\Omega$ 

÷.

# Συχνά χρησιμοποιούμενοι τύποι της VHDL

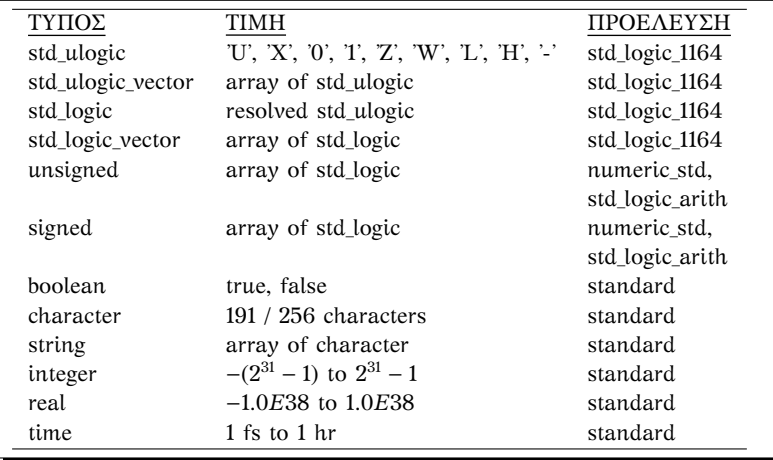

イロメ イ団メ イ君メ イ君メー

B

 $2Q$ 

#### Τύποι δεδομένων στο package STANDARD

 $\blacksquare$  BIT: '0', '1'

- BIT\_VECTOR: "001100", X"00FF" στο δεκαεξαδικό
- BOOLEAN: true, TRUE, TruE για το αληθές και False, false, FALsE για το ψευδές
- CHARACTER: 'A', 'a', '@', '''. ´Ενας πίνακας από CHARACTER αποτελεί συμβολοσειρά (string): "hold time out of range", "i'll be back", "0\$#1324"
- REAL:  $-1.0$ ,  $+2.35$ ,  $36.6$ ,  $-1.0$ E $+38$
- INTEGER με εύρος τιμών {-2,147,483,647, +2,147,483,647}:  $+1, 862, -257, +15$

**KORK STRAIN A STRAIN A STRAIN** 

**TIME: 10 ns, 100 us, 6.3 ns** 

#### CONSTANT, VARIABLE και SIGNAL

CONSTANT: αντικείμενο στο οποίο ανατίθεται μία αμετάβλητη τιμή

```
constant identifier : type -indication [:=expression];
constant PI : REAL := 3.147592;
constant FIVE : BIT_VECTOR := "0101";
```
 $\overline{\phantom{a}}$   $\overline{\phantom{a}}$   $\overline{\$ VARIABLE: αντικείμενο στο οποίο κάποια στιγμή ανατίθεται

μία τιμή η οποία μπορεί να μεταβληθεί εντός μιας PROCESS

<span id="page-10-0"></span> $\begin{pmatrix} 1 & 1 & 1 \\ 1 & 1 & 1 \\ 1 & 1 & 1 \end{pmatrix}$ 

```
variable identifier : type -indication [constraint] [:=expression];
variable index: INTEGER range 1 to 50 := 50:
variable x, y : INTEGER:
variable memory : STD_LOGIC_VECTOR(0 to 7);
```
SIGNAL: υλοποίηση διασυνδέσεων εντός ενός κυκλώματος αλλά και για την εξωτερική διασύνδεση διαφορετικών μονάδων σχεδιασμού

```
signal identifier : type-indication [constant] [:=expression]:signal control: BIT := '0':signal count: INTEGER range 0 to 100;
        signal y: STD LOGIC VECTOR(7 downto 1):
Γλώσσες Περιγραφής Υλικού
```
# Τελεστές της VHDL (VHDL operators)

Συνοπτικός πίνακας των τελεστών

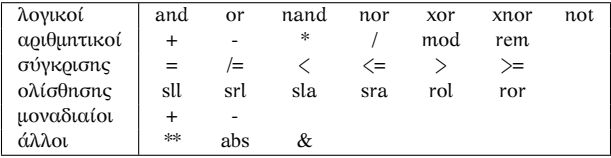

- Οι τελεστές αναγωγής σε δύναμη "\*\*", απόλυτης τιμής "abs", και υπολογισμού ακέραιου υπολοίπου ("mod", "rem") δεν είναι συνθέσιμοι
- Οι τελεστές πολλαπλασιασμού και διαίρεσης υποστηρίζονται από ορισμένα εργαλεία λογικής σύνθεσης υπό προϋποθέσεις
- Η διαφορά των mod και rem είναι ότι: το A rem B παίρνει το πρόσημο του A ενώ το A mod B το [π](#page-10-0)[ρό](#page-12-0)[σ](#page-10-0)[ημ](#page-11-0)[ο](#page-12-0) [τ](#page-0-0)[ου](#page-69-0) [B](#page-0-0)

<span id="page-11-0"></span> $\Omega$ 

#### Αναθέσεις σε VARIABLE και SIGNAL

- Η ανάθεση σε VARIABLE αντικαθιστά την τρέχουσα τιμή της με μια νέα τιμή
- Τα SIGNAL προσφέρουν επικοινωνία μεταξύ διαφορετικών PROCESS και COMPONENT instances

 $\begin{array}{ccc} \hline \end{array}$   $\begin{array}{ccc} \hline \end{array}$   $\begin{array}{ccc} \hline \end{array}$ ix := 'a'; y := "0000";

 $\overline{a}$   $\overline{a}$   $\overline{$ ix  $\leq$  'a': y <= "0000";  $\overline{\phantom{a}}$   $\overline{\phantom{a}}$   $\overline{\$ 

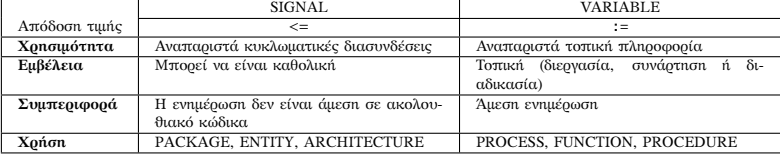

**Νικόλαος Καββαδίας** nkavv@physics.auth.gr nkavv@uop.gr **[Γλώσσες Περιγραφής Υλικού](#page-0-0)**

 $\overline{\phantom{a}}$   $\overline{\phantom{a}}$   $\overline{\$ 

医骨盆 医骨盆的

<span id="page-12-0"></span> $\Omega$ 

#### PROCESS

Η PROCESS προσφέρει τη δυνατότητα σχεδιασμού ακολουθιακού κώδικα

```
[process label:] process [(sensitivity list)]
  [declarations (subprogram, type, subtype, constant, variable, file,
  alias, attribute), attribute specification, use clause]
begin
  sequential_statements
end process [process_label];
```
- ✝ ✆ Η λίστα ευαισθησίας αποτελεί κατάλογο εισόδων και SIGNAL για μεταβολές των οποίων μία PROCESS υποχρεούται να αναμένει
	- Παράδειγμα: ✞ ☎

```
process (a, b)
begin
 if (a \neq b) then
  cond \leq '1';
 else
  cond \leq '0';
 end if;
end process;
✝ ✆
```
# Ευαισθησία επιπέδου (level-sensitivity) και ακμοπυροδότηση (edge triggering)

- Οι μεταβολές των σημάτων που δηλώνονται σε μία λίστα ευαισθησίας και οι οποίες ενεργοποιούν τον υπολογισμό μεταβλητών και σημάτων σε μία PROCESS είναι δύο τύπων:
	- Μεταβολή επιπέδου (για σήματα επίτρεψης ή ενεργοποίησης και δεδομένα)
	- Ανερχόμενη ή κατερχόμενη ακμή (για σήματα ρολογιού)
- Μανδαλωτής (μεταβολή επιπέδου)

```
process (en, a)
   begin
            if (en = '1') then
                    temp \leq a:
            end if;
   end process;
\overline{\phantom{a}} \overline{\phantom{a}} \overline{\
```
■ Συγχρονισμός ως προς ανερχόμενη ακμή

```
process (clk, a)
begin
  if (clk = '1' and clk'EVENT) then
    temp \leq a:
  end if;
end process;
```
- **EXECUTE:** Η έκφραση clk'EVENT είναι TRUE όταν έχει συμβεί μεταβολή (0 → 1 ή 1 → 0) στο σήμα clk
- i Για ορισμένα εργαλεία σύνθεσης, τα σήματα εκτός του clk μπορούν να παραλειφθούν από μια λίστα ευαισθησίας

イロト イ押 トイヨ トイヨ トー

 $200$ 

#### Δομές ελέγχου σε ακολουθιακό κώδικα

Η εντολή IF αποτελεί τη ϑεμελιώδη δομή για την εκτέλεση κώδικα υπό συνθήκη

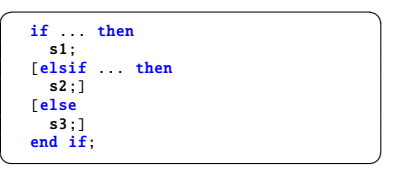

Η εντολή CASE χρησιμοποιείται για την περιγραφή δομών αποκωδικοποίησης

```
\overline{\phantom{a}}case expression is
   when value \Rightarrow s1; s2; ... sn;
   when value1 | value2 | ... | valuen
     = \mathsf{s1}: \mathsf{s2}: ... \mathsf{sn}:when value1 to value2 \Rightarrow ...
   when others \Rightarrowend case;
\overline{\phantom{a}}
```
イロト イ押 トイヨ トイヨト

<span id="page-15-0"></span> $\Omega$ 

# Δομές επανάληψης

Η εντολή LOOP προσφέρει έναν βολικό τρόπο για την περιγραφή επαναληπτικών κυκλωματικών δομών

```
[loop label:] [iteration scheme] \textbf{loop}
  sequence of statements
end loop [loop_label];
```
 $\overline{\phantom{a}}$   $\overline{\phantom{a}}$   $\overline{\$ Το σχήμα επανάληψης (iteration scheme) μπορεί να είναι τύπου WHILE ή τύπου FOR: ✞ ☎

while condition for identifier in discrete range

 $\overline{\phantom{a}}$   $\overline{\phantom{a}}$   $\overline{\$ Παράδειγμα υπολογισμού τετραγώνων ακεραίων με FOR

```
FOR i IN 1 to 10 LOOP
   i squared := i * i:
 END LOOP;
\overline{\phantom{a}}
```
**Νικόλαος Καββαδίας** nkavv@physics.auth.gr nkavv@uop.gr **[Γλώσσες Περιγραφής Υλικού](#page-0-0)**

Παράδειγμα υπολογισμού τετραγώνων ακεραίων με WHILE

```
\sqrt{1 + \frac{1}{2}}i : = 1:
   WHILE (i<11) LOOP
      i squared := i * i:
      i := i + 1;
P} & \text{ $\quad$} & \text{ $\quad$} & \text{ $\quad$} & \text{ $\quad$} \\\hline \end{array}
```
# Καταχωρητής με επίτρεψη φόρτωσης (load enable)

Με επίτρευμ φόρτωσης

```
library IEEE;
use IEEE.std logic 1164.all:
entity dreg is
 port (
   clk, d, rst : in std_logic;
   en : in std_logic:
   q : out std_logic
 );
end dreg;
architecture rtl of dreg is
signal temp: std logic:
begin
process (clk, rst, d)
 if (clk'event and clk = '1') then
   if (rst = '1') then
    temp <= '0';
   else
    if (en = '1') then
      temp <= d;
     end if;
   end if;
 end if;
end process;
q \leq temp:
end rtl;
```
#### Σχηματικό διάγραμμα

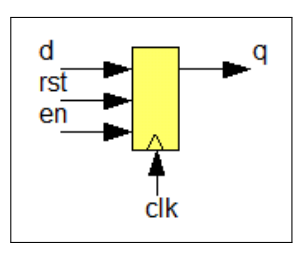

KED KAP KED KED E YORA

# Δομές συντρέχοντος κώδικα

■ Η εντολή WHEN/ELSE αποτελεί μία συντρέχουσα εντολή η οποία έχει ένα στόχο (target) επιλέγοντας από περισσότερες από μία εκφράσεις

 $\begin{pmatrix} 1 & 1 & 1 \\ 1 & 1 & 1 \\ 1 & 1 & 1 \end{pmatrix}$ 

 $\leftarrow$   $\Box$   $\rightarrow$   $\leftarrow$   $\Box$   $\rightarrow$ 

 $\Omega$ 

```
\fbox{target} \leq \fbox{expression when condition else} expression;
outp \le "000" WHEN (inp='0' OR reset='1') ELSE
        "001" WHEN (ctl='1') ELSE
        "010";
```
Η εντολή WITH/SELECT προσφέρει τη δυνατότητα επιλεκτικής ανάθεσης σε ένα στόχο (target) επιλέγοντας από περισσότερες από μία εκφράσεις

```
\sqrt{1 - \frac{1}{2}}WITH expression SELECT
  target <= {expression WHEN choices } expression:
WITH control SELECT
  output <= reset WHEN "000",
         set WHEN "111",
         UNAFFECTED WHEN others;
\begin{pmatrix} 1 & 1 & 1 \\ 1 & 1 & 1 \\ 1 & 1 & 1 \end{pmatrix}
```
# Αθροιστές απρόσημων και προσημασμένων (2's complement) ακεραίων (1)

Περιγραφή για απρόσημους αριθμούς

```
\overbrace{ \cdots \cdots }^{ \cdots \cdots }library IEEE;
 use IEEE.std_logic_1164.all;
 use IEEE.std logic unsigned.all:
 entity adder is
    port (
       a,b : in std logic vector(7 downto 0):
       sum : out std logic vector(7 downto 0)
    );
 end adder;
 architecture rtl of adder is
    signal temp : std logic vector(8 downto 0):
 begin
    temp \leq ('0' & a) + ('0' & b);
    sum \le temp(7 downto 0):
 end rtl;
\overline{\phantom{a}} \overline{\phantom{a}} \overline{\
```
Διάγραμμα χρονισμού

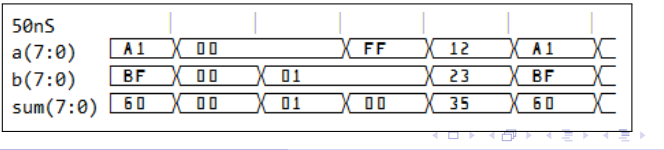

**Νικόλαος Καββαδίας** nkavv@physics.auth.gr nkavv@uop.gr **[Γλώσσες Περιγραφής Υλικού](#page-0-0)**

 $\Omega$ 

# Αθροιστές απρόσημων και προσημασμένων (2's complement) ακεραίων (2)

Για την άθροιση προσημασμένων (συμπλήρωμα-ως-προς-2) απαιτείται η επέκταση προσήμου (sign extension) του ενδιάμεσου αποτελέσματος

 $\overline{\phantom{a}}$ 

Περιγραφή για προσημασμένους αριθμούς

```
...
  signal temp : std_logic_vector(8 downto 0);
begin
  temp \leq (a(7) & a) + (b(7) & b);
  sum \leq temp(7 downto 0);
end rtl;
\begin{pmatrix} 1 & 1 & 1 \\ 1 & 1 & 1 \\ 1 & 1 & 1 \end{pmatrix}
```
Διάγραμμα χρονισμού

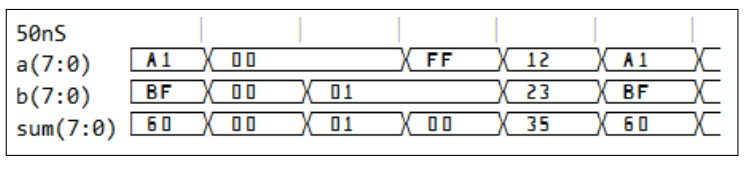

**Νικόλαος Καββαδίας** nkavv@physics.auth.gr nkavv@uop.gr **[Γλώσσες Περιγραφής Υλικού](#page-0-0)**

 $\leftarrow$   $\Box$   $\rightarrow$   $\leftarrow$   $\Box$   $\rightarrow$ 

④重 ※ ④重 ※ 。

 $2Q$ 

#### Απαριθμητοί τύποι δεδομένων (enumerated data types)

- Ο χρήστης ορίζει τη λίστα των επιτρεπόμενων τιμών που μπορούν να ανατεθούν σε ένα αντικείμενο που δηλώνεται με τον συγκεκριμένο τύπο
- Απαριθμητός τύπος δεδομένων χαρακτηριστικός για μηχανές πεπερασμένων καταστάσεων (FSM)

```
TYPE fsm_state is (idle, forward, backward, stop);
...
signal current_state := IDLE;
\begin{pmatrix} 1 & 1 & 1 \\ 1 & 1 & 1 \\ 1 & 1 & 1 \end{pmatrix}
```
Απαριθμητός τύπος δεδομένων που καταγράφει τα επιτρεπόμενα χρώματα στο πρότυπο TELETEXT

TYPE rgb3 is (black, blue, green, cyan, red, magenta, yellow, white);  $\begin{pmatrix} 1 & 0 & 0 \\ 0 & 0 & 0 \\ 0 & 0 & 0 \\ 0 & 0 & 0 \\ 0 & 0 & 0 \\ 0 & 0 & 0 \\ 0 & 0 & 0 \\ 0 & 0 & 0 \\ 0 & 0 & 0 \\ 0 & 0 & 0 \\ 0 & 0 & 0 \\ 0 & 0 & 0 & 0 \\ 0 & 0 & 0 & 0 \\ 0 & 0 & 0 & 0 \\ 0 & 0 & 0 & 0 & 0 \\ 0 & 0 & 0 & 0 & 0 \\ 0 & 0 & 0 & 0 & 0 \\ 0 & 0 & 0 & 0 & 0 & 0 \\ 0 & 0 & 0 & 0 & 0 &$ 

Τύπος δεδομένων για την υλοποίηση λογικής 4 επιπέδων κατά Verilog

```
\boxed{\text{TPPE} \text{verilog\_mvl4 is ('0', '1', 'X', 'Z')};}\overline{\phantom{a}}
```
#### Σύνθετοι τύποι: Πίνακες

- Πίνακας: συλλογή από αντικείμενα του ίδιου τύπου
- Δήλωση για τον ορισμό ενός νέου τύπου πίνακα και δήλωση SIGNAL αυτού του τύπου:

```
TYPE <array name> IS ARRAY specification OF <data type>;
SIGNAL <signal name>: <array type> f := <initial value]:
\overbrace{\hspace{25mm}}^{+}
```
#### Παραδείγματα

```
TYPE image is ARRAY (0 to 31) of byte; -1Dx1DTYPE matrix2D is ARRAY (0 to 3, 1 downto 0) OF STD_LOGIC;
 ...
SIGNAL x: image; -- an 1Dx1D signal
SIGNAL y: matrix2D;
 -- Initialization
 ... := "0001"; -- 1D
 ... := ('0', '0', '0', '1'); -- 1D
 ... := (('0', '1', '1', '1'), ('1', '1', '1', '1', '0')); -- 1Dx1D or 2D
 -- Assignments
\mathbf{x}(0) \leq \mathbf{v}(1)(2); -- 1Dx1D\mathbf{x}(0) \leq \mathbf{v}(1,2); -- 2D
x \le v(0): -- entire row
x(3 downto 1) \leq v(1)(4 downto 2):
x(3 \text{ down to } 0) \leq (3 \Rightarrow '1', 2 \Rightarrow '0', \text{ others } \Rightarrow '0');
```
◂◻▸◂(ฅ)▸◂(≣)▸◂(≣)-) Ⴒ---000

#### Αναπαράσταση ακεραίων με διανύσματα

Δυαδικό και δεκαεξαδικό

Συμπλήρωμα ως προς 2

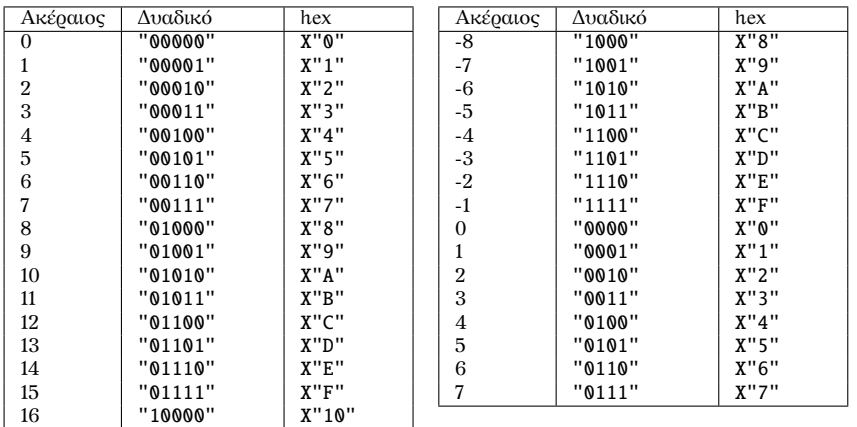

**Νικόλαος Καββαδίας** nkavv@physics.auth.gr nkavv@uop.gr **[Γλώσσες Περιγραφής Υλικού](#page-0-0)**

17 "10001" X"11"

 $1.71 \times 1.71$ 

化重变 化重变化

B

 $2Q$ 

#### Υπερφόρτωση τελεστή (operator overloading)

- Στη VHDL μπορούν να δηλωθούν (π.χ. σε πακέτα) εκ νέου τελεστές από τον χρήστη οι οποίοι να έχουν τα ίδια ονόματα με προκαθορισμένους τελεστές, αλλά να δρουν σε διαφορετικούς τύπους δεδομένων
- Η τεχνική αυτή ονομάζεται *υπερφόρτωση τελεστή*
- Υπερφόρτωση του τελεστή '+' για την πρόσθεση ενός INTEGER με ένα **BIT**

イロト イ押 トイヨ トイヨ トー

 $\Omega$ 

```
FUNCTION "+" (a:INTEGER, b:BIT) RETURN INTEGER IS
BEGIN
  IF (b='1') THEN
    RETURN a+1;
  ELSE
    RETURN a;
  END TF:
END "+";
 ...
SIGNAL inp1.outp: INTEGER RANGE 0 TO 15:
SIGNAL inp2: BIT;
 ...
outp \le inp1 + inp2:
\begin{pmatrix} 1 & 1 & 1 \\ 1 & 1 & 1 \\ 1 & 1 & 1 \end{pmatrix}
```
# Σύνοψη των συναρτήσεων μετατροπής τύπου του πακέτου numeric\_std

Δήλωση για τη χρήση του πακέτου

```
\overbrace{ } \overbrace{ } \overbrace{LIBRARY ieee;
  USE ieee.numeric_std.all;
```
Γραφική αναπαράσταση των επιτρεπόμενων μετατροπών

 $\overbrace{\hspace{25mm}}$ 

<span id="page-25-0"></span>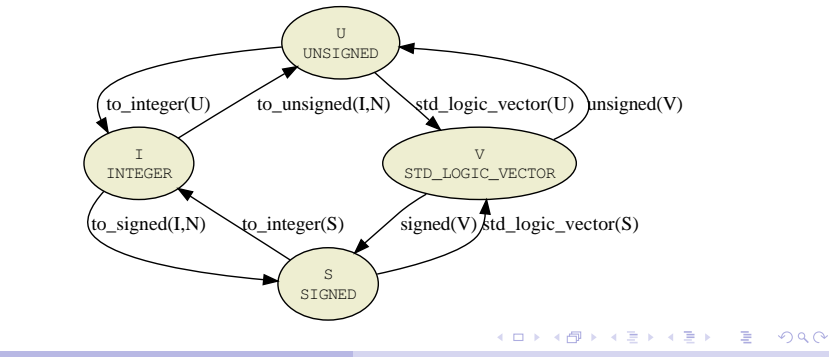

# Συναρτήσεις μετατροπής του πακέτου std\_logic\_arith

■ Στο std\_logic\_arith μπορούμε να βρούμε τις συναρτήσεις μετατροπής conv\_integer, conv\_unsigned, conv\_signed, conv\_std\_logic\_vector

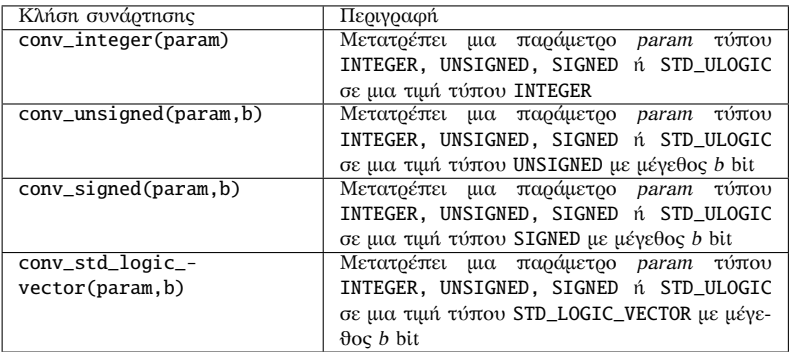

Το πακέτο std\_logic\_unsigned ορίζει υπερφορτωμένες εκδοχές των πρώτων τριών

συναρτήσεων μετατροπής για δεδομένα τύπου STD\_LOGIC[\\_VE](#page-25-0)C[TO](#page-27-0)[R](#page-25-0)

# Παραδείγματα μετατροπών με βάση το πακέτο std\_logic\_arith)

 $\blacksquare$  Μετατροπή UNSIGNED, SIGNED  $\Rightarrow$  INTEGER

```
Unsigned_int <= CONV_INTEGER( A uv ):
Signed int \leq CONV INTEGER( B sv ):
```
 $\begin{pmatrix} 1 & 1 & 1 \\ 1 & 1 & 1 \\ 1 & 1 & 1 \end{pmatrix}$ **■ Μετατροπή INTEGER ⇒ UNSIGNED, SIGNED** 

```
A uv \leq CONV UNSIGNED (Unsigned int .8):
B_sv \leq CONV_SIGNED (Signed int .8);
```
✝ ✆  $\blacksquare$  Μετατροπή UNSIGNED, SIGNED  $\Rightarrow$  STD LOGIC VECTOR

```
C_slv <= CONV_STD_LOGIC_VECTOR(CONV_LNTEGER(A_uv), 8);D_slv \leq CONV_STD_LOGIC_VECTOR(CONV_INTEGER(B_sv).8);
```
 $\begin{pmatrix} 1 & 0 & 0 \\ 0 & 0 & 0 \\ 0 & 0 & 0 \\ 0 & 0 & 0 \\ 0 & 0 & 0 \\ 0 & 0 & 0 \\ 0 & 0 & 0 \\ 0 & 0 & 0 \\ 0 & 0 & 0 & 0 \\ 0 & 0 & 0 & 0 \\ 0 & 0 & 0 & 0 \\ 0 & 0 & 0 & 0 \\ 0 & 0 & 0 & 0 & 0 \\ 0 & 0 & 0 & 0 & 0 \\ 0 & 0 & 0 & 0 & 0 & 0 \\ 0 & 0 & 0 & 0 & 0 & 0 \\ 0 & 0 & 0 & 0 & 0 & 0 & 0 \\ 0 & 0 &$ ■ Παράδειγμα χρήσης: Διευθυνσιοδότηση σε μνήμη ROM

```
Data_slv <= ROM( CONV_INTEGER(Addr_uv) ); -- or
Data_slv <= ROM( CONV_INTEGER(Addr_slv) );
```
Σήματα για τα παραδείγματα:

```
\sqrt{1 + \frac{1}{2} \left( \frac{1}{2} + \frac{1}{2} \right)}signal A uv : unsigned (7 downto 0) ;
signal Unsigned int : integer range 0 to 255 ;
signal C_slv, D_slv : std_logic_vector( 7 downto 0) ;
signal B_sv : signed (7 downto 0) ;
signal Signed int : integer range -128 to 127:
```
## Αναλυτικός πίνακας προκαθορισμένων ιδιοτήτων

Οι προκαθορισμένες ιδιότητες προσφέρουν τη δυνατότητα περιγραφής γενικών τμημάτων κώδικα για οποιοδήποτε μέγεθος διανύσματος ή πίνακα

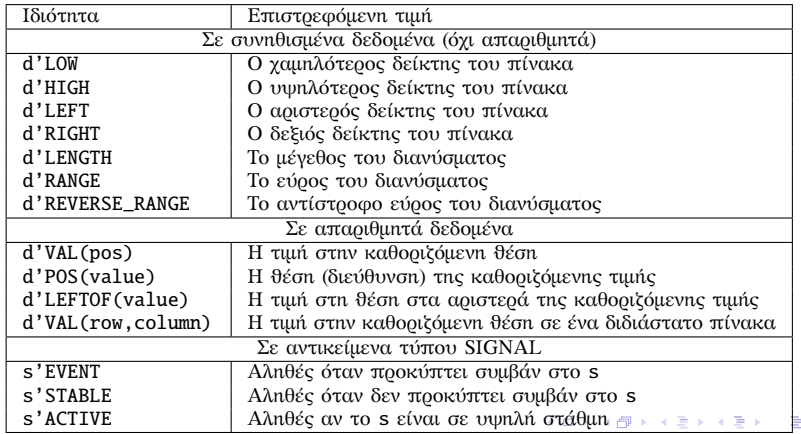

# Συστατικό στοιχείο (COMPONENT) - Στιγμιότυπο ενός **COMPONENT**

Το COMPONENT αποτελεί δήλωση για τη χρησιμοποίηση ενός κυκλώματος ως υπομονάδα

```
COMPONENT < component name> IS
   [GENERIC (
     \leqgeneric name> : \leqtype> [:= \leqinitialization>];
     ...
  )]
  PORT (
     \langleport name> : [direction] \langlesignal type>:
     ...
  );
END COMPONENT;
\begin{pmatrix} 1 & 1 & 1 \\ 1 & 1 & 1 \\ 1 & 1 & 1 \end{pmatrix}
```
<span id="page-29-0"></span>Το στιγμιότυπο (instance) ενός COMPONENT αποτελεί ένα αντίτυπό του που χρησιμοποιείται στα πλαίσια της δομικής περιγραφής ενός κυκλώματος

```
<label >: <component name >
                [GENERIC MAP (
                  \lceil<generic name> =>] <expression>,
                   ... );
                PORT MAP (
                  \lceil<port name> =>] <expression>,
                  ... );
Γλώσσες Περιγραφής Υλικού<br>Nικόλαος Καββαδίας nkavv@physics.auth.gr nkavv@uop.gr Γλώσσες Περιγραφής Υλικού
```
#### PACKAGE

Το πακέτο (PACKAGE) αποτελεί μέσο για την οργάνωση τμημάτων κώδικα

```
PACKAGE <package name> IS
  statements
END <package name>;
[PACKAGE BODY <package name> IS
  implementation of functions and procedures
END <package name>; ]
```
■ Δήλωση χρήσης ενός πακέτου

USE <library name> <package name> <package parts>;  $\overline{\phantom{a}}$   $\overline{\phantom{a}}$   $\overline{\$ 

```
Παράδειγμα<br><u>← παράδειγμα</u>
PACKAGE mv package IS
  TYPE state IS (st1, st2, st3, st4):
  FUNCTION positive edge(SIGNAL s: BIT) RETURN BOOLEAN:
END my package:
PACKAGE BODY my_package IS
  FUNCTION positive_edge(SIGNAL s: BIT) RETURN BOOLEAN IS
  BEGIN
    RETURN (s' EVENT and s = '1'):
  END positive edge:
                                              イロト イ団 トイ選 トイ選 トー
END my_package;
```
✝ ✆

#### **FUNCTION**

- Οι συναρτήσεις αποτελούν είδος υποπρογράμματος το οποίο επιστρέφει μία μοναδική τιμή
- Δεν μπορούν να τροποποιήσουν τις παραμέτρους εισόδου **TOUC**<br> **FUNCTION** <function name> [<parameter list>] RETURN <type> IS

```
[statements]
BEGIN
  sequential statements
END <function name >:
```
 $\begin{pmatrix} 1 & 0 & 0 \\ 0 & 0 & 0 \\ 0 & 0 & 0 \\ 0 & 0 & 0 \\ 0 & 0 & 0 \\ 0 & 0 & 0 \\ 0 & 0 & 0 \\ 0 & 0 & 0 \\ 0 & 0 & 0 & 0 \\ 0 & 0 & 0 & 0 \\ 0 & 0 & 0 & 0 \\ 0 & 0 & 0 & 0 \\ 0 & 0 & 0 & 0 & 0 \\ 0 & 0 & 0 & 0 & 0 \\ 0 & 0 & 0 & 0 & 0 & 0 \\ 0 & 0 & 0 & 0 & 0 & 0 \\ 0 & 0 & 0 & 0 & 0 & 0 & 0 \\ 0 & 0 &$ **Παράδειγμα: Συνάρτηση** *[log***<sub>2</sub>]** 

```
function LOG2C(input: INTEGER) return INTEGER is
  variable temp.log: INTEGER:
  begin
   \texttt{loq} := 0; \texttt{temp} := 1;for i in 0 to input loop
     if temp < input then
       \log := \log + 1; temp := temp * 2;
     end if;
    end loop;
    return (log);
end function LOG2C;
✝ ✆
```
#### PROCEDURE

- Μπορούν να τροποποιούν τις τιμές των παραμέτρων τους
- Δεν περιλαμβάνουν εντολή RETURN
- Παράμετροι (CONSTANT, SIGNAL ή VARIABLE) με κατευθυντικότητα (IN, OUT, INOUT)

```
PROCEDURE <procedure name> [<parameter list>] IS
  [statements]
BEGIN
  sequential statements
END <procedure name>:
```
 $\begin{pmatrix} 1 & 0 & 0 \\ 0 & 0 & 0 \\ 0 & 0 & 0 \\ 0 & 0 & 0 \\ 0 & 0 & 0 \\ 0 & 0 & 0 \\ 0 & 0 & 0 \\ 0 & 0 & 0 \\ 0 & 0 & 0 & 0 \\ 0 & 0 & 0 & 0 \\ 0 & 0 & 0 & 0 \\ 0 & 0 & 0 & 0 \\ 0 & 0 & 0 & 0 & 0 \\ 0 & 0 & 0 & 0 & 0 \\ 0 & 0 & 0 & 0 & 0 & 0 \\ 0 & 0 & 0 & 0 & 0 & 0 \\ 0 & 0 & 0 & 0 & 0 & 0 & 0 \\ 0 & 0 &$ ■ Παράδειγμα: Διαδικασία sort

```
PROCEDURE sort (SIGNAL in1, in2: IN INTEGER RANGE 0 to limit;
  SIGNAL min. max: OUT INTEGER RANGE 0 to limit) IS
BEGIN
  IF (\text{in1} > = \text{in2}) THEN
   max \leq in1; min \leq in2;
  ELSE
   max \leq in2; min \leq in1:
  END IF;
END sort;
 ...
sort (inp1, inp2, outp1, outp2); -- usage
✝ ✆
```
#### GENERATE

- Η εντολή GENERATE παρέχει τη δυνατότητα περιγραφής επαναλαμβανόμενων κυκλωματικών δομών με συμπαγή τρόπο σε συντρέχοντα κώδικα
- Διευκολύνει την περιγραφή δομών που παρουσιάζουν κανονικότητα
- Ειδικότερα, μια εντολή GENERATE μπορεί να περικλείει στιγμιότυπα συστατικών ή άλλες GENERATE

 $\left\{ \begin{array}{ccc} 1 & 0 & 0 \\ 0 & 1 & 0 \\ 0 & 0 & 0 \\ 0 & 0 & 0 \\ 0 & 0 & 0 \\ 0 & 0 & 0 \\ 0 & 0 & 0 \\ 0 & 0 & 0 \\ 0 & 0 & 0 \\ 0 & 0 & 0 \\ 0 & 0 & 0 \\ 0 & 0 & 0 \\ 0 & 0 & 0 \\ 0 & 0 & 0 & 0 \\ 0 & 0 & 0 & 0 \\ 0 & 0 & 0 & 0 \\ 0 & 0 & 0 & 0 & 0 \\ 0 & 0 & 0 & 0 & 0 \\ 0 & 0 & 0 & 0 & 0 \\ 0 & 0 & 0 & 0$ 

 $\equiv$ 

 $\Omega$ 

Σχήματα FOR και IF

```
✞ ☎
<label > : (FOR|IF) parameter_specification GENERATE
       [declaration_statements]
  BEGIN
       {concurrent_statements}
  END GENERATE <label>:
\overline{\phantom{a}} \overline{\phantom{a}} \overline{\
```
# Παραμετρικός αθροιστής ριπής κρατουμένου (parameterized ripple-carry adder)

- Η γενική σταθερή N καθορίζει το εύρος bit του αθροιστή
- Για κάθε m στην εντολή GENERATE δημιουργείται ένας πλήρης αθροιστής με διασύνδεση του κρατουμένου εξόδου του στο κρατούμενο εισόδου της επόμενης βαθμίδας

```
\sqrt{2\pi r}library ieee;
 use ieee.std_logic_1164.all;
 use ieee.numeric std.all;
 entity rca is
      generic (N: integer := 8);
     port (
         a, b : in unsigned (N-1) downto 0):
         cin : in std_logic;
          sum : out unsigned(N-1 downto 0):
          cout : out std_logic
     );
  end rca;
\overline{\phantom{a}} \overline{\phantom{a}} \overline{\
```

```
architecture gatelevel of rca is
      signal c : unsigned(N downto 0);
 begin
      c(0) \leq cin:
      G1: for m in 0 to N-1 generate
           sum(m) \leq a(m) \overline{x}or b(m) \overline{x}or c(m):
           c(m+1) \leq (a(m) \text{ and } b(m)) or
                                   (b(m) and c(m)) or
                                   (a(m) and c(m)):
      end generate G1;
      cout \leq c(N):
 end gatelevel;
\overline{\phantom{a}} \overline{\phantom{a}} \overline{\
```
イロト イ押 トイヨ トイヨ トー

 $\Omega$ 

### Περιγραφή γενικευμένου πολυπλέκτη

```
\sqrt{11} \sqrt{11} \sqrt{11} \sqrt{11} \sqrt{11} \sqrt{11} \sqrt{11} \sqrt{11} \sqrt{11} \sqrt{11} \sqrt{11} \sqrt{11} \sqrt{11} \sqrt{11} \sqrt{11} \sqrt{11} \sqrt{11} \sqrt{11} \sqrt{11} \sqrt{11} \sqrt{11} \sqrt{11} \sqrt{11} \sqrt{11} \sqrt{1library IEEE;
use IEEE.std logic 1164.all:
use IEEE numeric std.all;
use work. various_pkg.all; -- the package where "log2c(<integer>) lives
entity muxnto1 is
   generic (N : integer := 8);
   port (
      inp : in std_logic_vector(N-1 downto 0);
      sel : in std logic vector(log2c(N)-1 downto 0);
      outp : out std logic
   );
end muxnto1;
 architecture rtl of muxnto1 is
begin
   outp \leq inp(to integer(unsigned(sel))):
 end rtl;
```
Διάγραμμα χρονισμού του κυκλώματος

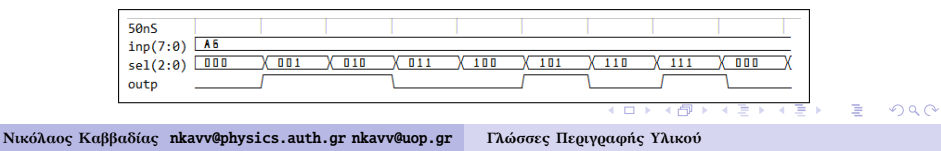

 $\overline{\phantom{a}}$   $\overline{\phantom{a}}$   $\overline{\$ 

- **1** Χρήση ενός σήματος ρολογιού
- **2** Αποθήκευση τιμών στο κύκλωμα σε καταχωρητές ή μνήμες
- **3** Ανάθεση μιας τιμής ανά σήμα σε κάθε κύκλο ρολογιού
- **4** Χρησιμοποίηση μόνο σύγχρονης επανατοποθέτησης (synchronous reset)
- **5** Χρήση μόνο ακμοπυροδότησης στα flip-flop
- **6** Να μην παράγονται νέα σήματα χρονισμού με βάση το εξωτερικό ρολόι, αλλά αντί αυτού να χρησιμοποιούνται σήματα επίτρεψης/φόρτωσης για την επιλεκτική ενεργοποίηση κάποιας υπομονάδας

<span id="page-36-0"></span>**KORK STRAIN A STRAIN A STRAIN** 

# Κανόνες για τη σύνταξη συνθέσιμων περιγραφών (2)

- **7** Σε μια λίστα ευαισθησίας αναφέρονται όλα τα σήματα ή είσοδοι οι οποίες 'διαβάζονται' μέσα στη διεργασία
- **8** Σε μια λίστα ευαισθησίας μιας αποκλειστικά σύγχρονης διεργασίας επιτρέπεται να περιληφθεί μόνο το σήμα ρολογιού (clk)
- **9** Για την τρέχουσα και επόμενη κατάσταση ενός FSM, να χρησιμοποιείται απαριθμητός τύπος δεδομένων
- **10** Σε ένα κύκλωμα ϑα πρέπει να γίνεται ανάθεση σε όλα τα σήματα εξόδου για όλες τις περιπτώσεις λειτουργίας για την αποφυγή δημιουργίας ανεπιθύμητων μανδαλωτών
- **11** Επιτρέπεται η αρχική ανάθεση σε σήμα για την κάλυψη όλων των πιθανών περιπτώσεων
- <span id="page-37-0"></span>**<sup>12</sup>** Να μην χρησιμοποιούνται οι τιμές 'X' και 'Z' ενός σήματος για τον έλεγχο περιπτώσεων (δήλωση [W](#page-36-0)[HE](#page-38-0)[N](#page-37-0) [σ](#page-38-0)[ε μ](#page-0-0)[ια](#page-69-0) [C](#page-0-0)[A](#page-69-0)[SE](#page-0-0)[\)](#page-69-0)

#### Κωδικοποιητής προτεραιότητας (priority encoder)

```
\sqrt{1 + \frac{1}{2}}library ieee;
use ieee.std_logic_1164.all;
use ieee.numeric std.all:
entity priority is
  port (
   sel : in std logic vector(7 downto 0):
   code : out unsigned(2 downto 0)
  );
end priority;
architecture imp of priority is
begin
  code \leq "000" when sel(0) = '1' else"001" when sel(1) = '1' else
        "010" when sel(2) = '1' else
        "011" when sel(3) = '1' else
        "100" when sel(4) = '1' else
        "101" when sel(5) = '1' else
        "110" when sel(6) = '1' else "111":
end imp;
\sqrt{2\pi}
```
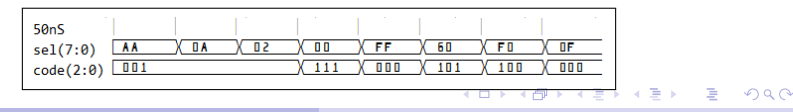

<span id="page-38-0"></span>

# Βασικά στοιχεία στο σχεδιασμό κυκλωμάτων μνήμης

#### Τρόποι ανάγνωσης

- Ασύγχρονη ανάγνωση: αποτελέσματα διαθέσιμα στον ίδιο κύκλο στον οποίο διευθυνσιοδοτήθηκαν με κάποια συνδυαστική χρονική καθυστέρηση
- Σύγχρονη ανάγνωση: αποτελέσματα διαθέσιμα στον επόμενο κύκλο ρολογιού
- Σήματα επίτρεψης

RAM Επίτρεψη ανάγνωσης (read enable ή re)

RAM Επίτρεψη εγγραφής (write enable ή we)

RAM,ROM Επίτρεψη εξόδου (output enable ή oe)

- Παράμετροι
	- Αριθμός θέσεων (καταχωρήσεων): N ή NR
	- $\blacksquare$  Εύρος λέξης διεύθυνσης (address width): AW
	- Εύρος λέξης δεδομένων (data width): DW
	- i Η παράμετρος AW ορισμένες φορές υπολογίζεται από την NR μέσω της έκφρασης:  $AW = [log_2(NR)]$

<span id="page-39-0"></span> $\Omega$ 

**■ Αριθμός θυρών εισ[όδο](#page-38-0)[υ \(](#page-40-0)[N](#page-38-0)WP) και εξόδου (N[RP](#page-39-0)[\)](#page-40-0)** 

# Σύγχρονη μνήμη ROM των 8-bit με 16 ϑέσεις και χρήση **CONSTANT**

```
\sqrt{1 + \frac{1}{2}}library ieee;
use ieee.std logic 1164.all:
use ieee std logic unsigned all:
entity rom_16_8 is
  port (
   clk, re : in std_logic;
   addr : in std logic vector(3 downto 0):
   data : out std logic vector(7 downto 0)
  );
end rom_16_8;
architecture impl of rom_16_8 is
  type rom type is array (0 to 15) of std logic vector(7 downto 0):
  constant ROM : rom_type :=
  (X"01", X"02", X"04", X"08", X"10", X"20", X"40", X"80",
   X"01", X"03", X"07", X"0F", X"1F", X"3F", X"7F", X"FF");
begin
  process (clk)
  begin
   if (clk='1' and clk'EVENT) then
     if (re = '1') then
       data \leq ROM(conv integer(addr)):
     end if;
   end if;
  end process;
end impl;
✝ ✆
```
# Μνήμη τυχαίας προσπέλασης (RAM)

- Μία RAM διαθέτει τουλάχιστον μία είσοδο για τη διευθυνσιοδότηση (address) και τουλάχιστον μία ϑύρα για την ανάγνωση ή/και εγγραφή δεδομένων από και προς συγκεκριμένη ϑέση στη μνήμη ϑέση στη μνήμη
- Υποχρεωτικά διαθέτει είσοδο ρολογιού (clk) και επίτρεψη εγγραφής (we) για κάθε ϑύρα εγγραφής
- Τα περιεχόμενα της RAM υλοποιούνται ως SIGNAL
- Μπορεί να οριστεί και επίτρεψη ανάγνωσης ϑύρας εξόδου
- Οι πολλαπλές αιτήσεις για εγγραφή στην ίδια ϑέση δημιουργούν πρόβλημα διαμάχης και επιλύονται με κατάλληλη λογική ελέγχου (προτεραιότητα)
- Τρόπος εγγραφής READ FIRST: Τα περιεχόμενα της διευθυνσιοδοτούμενης ϑέσης μνήμης εμφανίζονται στην έξοδο. Τα δεδομένα εισόδου γράφονται στην ίδια θέση (ανάγνωση πριν την εγγραφή) ◆ ロ → → 伊 → → ヨ → → ヨ → ニヨ

 $200$ 

## RAM με ασύγχρονη ανάγνωση

```
\sqrt{1 + \frac{1}{2}}library ieee;
use ieee.std_logic_1164.all;
use ieee std logic unsigned all:
entity ram_async is
  port (
   clk, we : in std_logic;
   rwaddr : in std logic vector(5 downto 0):
   di : in std logic vector(15 downto \emptyset);
   do : out std_logic_vector(15 downto 0)
  );
end ram_async;
architecture synth of ram_async is
  type ram type is array (63 downto 0) of std logic vector(15 downto 0):
  signal RAM: ram_type:
begin
  process (clk)
  begin
   if (clk='1' and clk'EVENT) then
     if (we = '1') then
       RAM(conv_integer(rwaddr)) \leq di:
     end if;
   end if;
  end process;
  do <= RAM(conv_integer(rwaddr));
end synth;
✝ ✆
```
## RAM με τρόπο εγγραφής READ FIRST

```
\sqrt{1 + \frac{1}{2}}library ieee;
use ieee.std_logic_1164.all;
use ieee std logic unsigned all:
entity ram_rf is
  port (
   clk, we : in std_logic;
   rwaddr : in std logic vector(5 downto 0):
   di : in std logic vector(15 downto \emptyset);
   do : out std_logic_vector(15 downto 0)
  );
end ram_rf;
architecture synth of ram_rf is
  type ram type is array (63 downto 0) of std logic vector(15 downto 0):
  signal RAM: ram_type:
begin
  process (clk)
  begin
   if (clk='1' and clk'EVENT) then
     if (we = '1') then
       RAM(conv_integer(rwaddr)) \leq di:
     end if;
     do <= RAM(conv_integer(rwaddr));
   end if;
  end process;
end synth;
✝ ✆
```
# Αρχείο καταχωρητών (register file) με *NWP* ϑύρες εισόδου και *NRP* ϑύρα εξόδου (1)

iΤο αρχείο καταχωρητών ελέγχθηκε για: *NRP* = 2, *NWP* = 1, *DW* = 8, και  $AW = 4$ 

```
\sqrt{1 + \frac{1}{2}}library IEEE;
use IEEE.std_logic_1164.all;
use IEEE.std logic unsigned.all:
use IEEE.std logic arith all:
entity regfile is
  generic (
   NWP : integer := 1;
   NRP : integer := 2;
   AW : integer := 8;
   DW : integer := 32
  );
  port (
   clock : in std_logic;
   reset : in std_logic;
    en : in std_logic;
   we_v : in std_logic_vector(NWP-1 downto 0);
   waddr v : in std_logic_vector(NWP*AW-1 downto 0);
   raddr v : in std logic vector(NRP*AW-1 downto 0);
   input data v : in std logic vector(NWP*DW-1 downto 0);
   ram_output_v : out std_logic_vector(NRP*DW-1 downto 0)
  );
end regfile;
```
**Νικόλαος Καββαδίας** nkavv@physics.auth.gr nkavv@uop.gr **[Γλώσσες Περιγραφής Υλικού](#page-0-0)**

◂◻▸◂(ฅ)▸◂(≣)▸◂(≣)-) Ⴒ---000

# Αρχείο καταχωρητών (register file) με *NWP* ϑύρες εισόδου και *NRP* ϑύρα εξόδου (2)

```
\sqrt{1 + \frac{1}{2} \left( \frac{1}{2} + \frac{1}{2} + \frac{1}{architecture synth of regfile is
   type mem_type is array ((2**AW-1) downto 0) of
      std logic vector(DW-1 downto 0):
   signal ram name : mem type := (others => (others => '0'));
begin
   process (clock)
   begin
      if (clock 'EVENT and clock = '1') then
        if (en = '1') then
           for i in 0 to NWP -1 loop
              if ((we v(i) = '1')) then
                ram_name(conv_integer(waddr_v(AW*(i+1)-1 downto AW*i))) <=
                input data v(DW^*(i+1) - 1 downto DW^*i):
              end if;
           end loop;
        end if;
      end if;
   end process;
   G_DO_NRP: for i in 0 to NRP-1 generate
    ram_output_v(DW^*(i+1) - 1 downto DW^*i) <=
    ram_name(conv_integer(raddr_v(AW*(i+1)-1 downto AW*i)));
   end generate G_DO_NRP;
 end synth;
✝ ✆
```
イロト イ押 トイヨ トイヨ トー

 $\Omega$ 

Αρχείο καταχωρητών (register file) με *NWP* ϑύρες εισόδου και *NRP* ϑύρα εξόδου (3)

- i Σε μοντέρνα FPGA με άφθονους πόρους ενσωματωμένης μνήμης (block RAM) η υλοποίηση του γενικευμένου αρχείου καταχωρητών με *NRP* ϑύρες ανάγνωσης και *NWP* ϑύρες εγγραφής απαιτεί τη χρήση *NWP* × *NRP* block RAM
	- Διάγραμμα χρονισμού του κυκλώματος

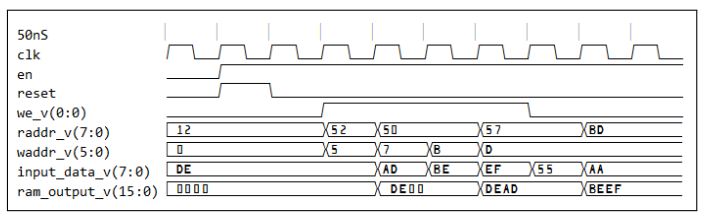

イロメ イ押メ イヨメ イヨメー

 $\Omega$ 

#### ASSERT

- Η ASSERT είναι μία μη συνθέσιμη εντολή που χρησιμοποιείται για την επιστροφή μηνυμάτων στο τερματικό κατά την προσομοίωση
	- **1** Τμήμα συνθήκης (condition)
	- **2** Τμήμα αναφοράς μηνύματος που προσδιορίζεται από τη λέξη κλειδί REPORT
	- **3** Τμήμα σοβαρότητας στο οποίο γίνεται δήλωση της επίδρασης που έχει η μη ικανοποίηση της συνθήκης στη συνέχεια της προσομοίωσης. Σημειώνεται με τη λέξη κλειδί **SEVERITY**

```
\sqrt{1 + \left(\frac{1}{2}\right)^2 + \left(\frac{1}{2}\right)^2 + \left(\frac{1}{2}\right)^2}ASSERT <condition >
   [REPORT "<message>"]
   [SEVERITY <severity level >];
END <package name>;
\begin{pmatrix} 1 & 1 & 1 \\ 1 & 1 & 1 \\ 1 & 1 & 1 \end{pmatrix}
```
Τα επίπεδα σοβαρότητας είναι: σημείωση (NOTE), προειδοποίηση (WARNING), σφάλμα (ERROR), ή αποτυχία (FAILURE) **≮ロト (何) (日) (日)** 

 $\Omega$ 

#### Αρχεία στη VHDL

Ο τύπος ΑΡΧΕΙΟΥ (FILE) προσφέρει ένα βολικό τρόπο για την επικοινωνία μιας περιγραφής VHDL με το περιβάλλον του μηχανήματος-ξενιστή (ο υπολογιστής στον οποίο γίνεται η ανάπτυξη και ο έλεγχος λειτουργίας της περιγραφής)

type LINE is access STRING; -- A LINE is a pointer to a STRING value. type TEXT is file of STRING;

✝ ✆ ■ Διαδικασίες για το χειρισμό αρχείων κειμένου (TEXTIO)

```
procedure FILE_OPEN (file F: TEXT; External_Name; in STRING;
                   Open Kind: in FILE OPEN KIND := READ MODE):
procedure FILE OPEN (Status: out FILE OPEN STATUS: file F: TEXT;
                   External_Name: in STRING;
                   Open_Kind: in FILE_OPEN_KIND := READ_MODE);
procedure FILE CLOSE (file F: TEXT):
function ENDFILE (file F: TEXT) return BOOLEAN;
procedure READLINE (file F: TEXT; L: inout LINE);
procedure WRITELINE (file F: TEXT; L: inout LINE);
procedure READ (file F: TEXT; VALUE: out STRING);
procedure WRITE (file F: TEXT; VALUE: in STRING);
procedure HREAD(L:inout LINE: VALUE: out STD LOGIC VECTOR: GOOD: out BOOLEAN):
procedure HWRITE(L:inout LINE: VALUE:in STD LOGIC VECTOR;
                JUSTIFIED: in SIDE := RIGHT; FIELD: in WIDTH := 0);
✝ ✆
```
#### Testbench

- Το testbench αποτελεί ένα εικονικό κύκλωμα το οποίο εφαρμόζει εισόδους προς (διέγερση) και λαμβάνει εξόδους (απόκριση) από το πραγματικό κύκλωμα
- Η entity ενός testbench δεν περιλαμβάνει καμία δήλωση ϑύρας, μπορεί όμως να περιλαμβάνει generic
- Στο testbench, δηλώνεται το COMPONENT του συνολικού κυκλώματος  $\sqrt{2\pi}$

```
ENTITY testbench IS
-- no PORT statement necessary
END testbench;
ARCHITECTURE example IS testbench
  COMPONENT entity_under_test
   PORT(...)
  END COMPONENT:
BEGIN
  Generate waveforms for test:
  Instantiate_component;
  Monitoring_statements;
END example;
✝ ✆
```
#### Διέγερση σημάτων εισόδου από process

```
\overline{\phantom{a}}...
  CLK_GEN_PROC: process(clk)
  begin
    if (clk = 'U') then
     clk \leq '1':
    else
     clk \leq not clk after CLK PERIOD/2:
    end if;
  end process CLK GEN PROC:
  DATA_INPUT: process
    variable ix : integer range 0 to 7;
  begin
    in1 \leq X"DE": in2 \leq X"AD": in3 \leq X"BE": in4 \leq X"EF":
    sel <= "000"; reset <= '1';
    wait for CLK PERIOD:
    reset \leq '0';
    for i in 0 to 7 loop
      sel \le std logic vector(to unsigned(i.3));
     wait for CLK PERIOD:
    end loop;
  end process DATA INPUT:
 ...
\begin{pmatrix} 1 & 1 & 1 \\ 1 & 1 & 1 \\ 1 & 1 & 1 \end{pmatrix}
```
イロト イ押 トイヨ トイヨト

÷.

 $200$ 

# Παράδειγμα: Εγγραφή αποτελεσμάτων σε αρχείο εξόδου

```
\overbrace{a}component add ...
  signal a, b, sum : std logic vector(Dw-1 downto 0):
  file output log : text open write mode is "add.log";
begin
  UUT : add
    generic map (Dw = Dw)port map (a => a, b => b, sum => sum);
  process
  begin
    a \leq X''FF'': b \leq X''10'': wait for 10 ns:
    a \leq x''10''; b \leq x''89''; wait for 10 ns;
  end process;
  output log proc: process
    variable out line : line:
  begin
    write(out line. NOW, left, 8):
    write(out line, string'(" a:"), right, 4);
    hwrite(out\_line, a, right, 4);write(out\_line, string'(" b:"), right, 4);hwrite(out line, b, right, 4);
    write(out line, string '(" sum:"), right, 4);
    hwrite(out line, sum, right, 4);
    writeline(output log, out line);
    wait for 10 ns:
  end process output_log_proc;
 ...
```
# Δομή ενός FSM

#### Τυπική οργάνωση ενός FSM

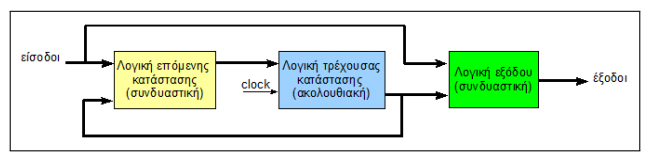

- **1** Λογική τρέχουσας κατάστασης: Υλοποιείται από καταχωρητή για την αποθήκευση της τρέχουσας κατάστασης του FSM. Η τιμή του αντιπροσωπεύει το συγκεκριμένο στάδιο στο οποίο βρίσκεται η λειτουργία του FSM
- **2** Λογική επόμενης κατάστασης: Συνδυαστική λογική η οποία παράγει την επόμενη κατάσταση της ακολουθίας. Η επόμενη κατάσταση αποτελεί συνάρτηση των εισόδων του FSM και της τρέχουσας κατάστασης
- **3** Λογική εξόδου: Συνδυαστική λογική που χρησιμοποιείται για την παραγωγή των σημάτων εξόδου του κυκλώματος. Οι έξοδοι αποτελούν συνάρτηση της εξόδου του καταχωρητή (τρέχουσας) κατάστασης και ΠΙΘΑΝΩΣ των εισόδων του FSM イロト イ押 トイヨ トイヨ トー

**Νικόλαος Καββαδίας** nkavv@physics.auth.gr nkavv@uop.gr **[Γλώσσες Περιγραφής Υλικού](#page-0-0)**

 $\Omega$ 

#### Κατηγορίες FSM: τύπου Moore και τύπου Mealy

- Στα FSM τύπου Moore οι έξοδοι είναι συνάρτηση μόνο της τρέχουσας κατάστασης
- Οργάνωση ενός FSM τύπου Moore

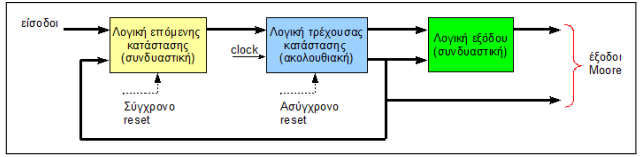

- Στα FSM τύπου Mealy οι έξοδοι είναι συνάρτηση των εισόδων και της τρέχουσας κατάστασης
- Οργάνωση ενός FSM τύπου Mealy

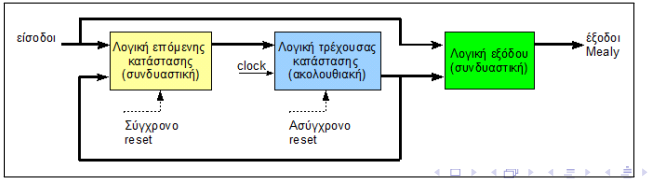

**Νικόλαος Καββαδίας** nkavv@physics.auth.gr nkavv@uop.gr **[Γλώσσες Περιγραφής Υλικού](#page-0-0)**

<span id="page-53-0"></span> $\Omega$   $\Omega$ 

#### Κωδικοποίηση της κατάστασης στα FSM

- sequential: σε κάθε κατάσταση ανατίθενται δυαδικοί αριθμοί κατά αύξουσα σειρά
- one-hot: σε κάθε κατάσταση αντιστοιχίζεται ξεχωριστό flip-flop. Σε κάθε κατάσταση ένα μόνο flip-flop έχει την τιμή  $'1'$
- Κωδικοποίηση καθοριζόμενη από το χρήστη

```
\boxed{\text{constant S1: std\_logic\_vector(3 down to 0)} := "0110";}constant S2: std logic vector(3 downto 0) := "0111":
 constant S3: std logic vector(3 downto 0) := "0000";
\begin{pmatrix} 1 & 0 & 0 \\ 0 & 0 & 0 \\ 0 & 0 & 0 \\ 0 & 0 & 0 \\ 0 & 0 & 0 \\ 0 & 0 & 0 \\ 0 & 0 & 0 \\ 0 & 0 & 0 \\ 0 & 0 & 0 & 0 \\ 0 & 0 & 0 & 0 \\ 0 & 0 & 0 & 0 \\ 0 & 0 & 0 & 0 \\ 0 & 0 & 0 & 0 & 0 \\ 0 & 0 & 0 & 0 & 0 \\ 0 & 0 & 0 & 0 & 0 & 0 \\ 0 & 0 & 0 & 0 & 0 & 0 \\ 0 & 0 & 0 & 0 & 0 & 0 & 0 \\ 0 & 0 &
```
Κωδικοποίηση καθοριζόμενη από το εργαλείο υλοποίησης (λογικής σύνθεσης)

```
✞ ☎
type STATES is (S1, S2, S3, S4);
signal STATE : STATES:
\begin{pmatrix} 1 & 1 & 1 \\ 1 & 1 & 1 \\ 1 & 1 & 1 \end{pmatrix}
```
´Αλλες κωδικοποιήσεις: Gray, Johnson, [o](#page-53-0)[ne](#page-55-0)[-c](#page-53-0)[ol](#page-54-0)[d](#page-55-0)

#### Παρατηρήσεις

- Για την αρχικοποίηση του FSM σε μία γνωστή αρχική κατάσταση επιβάλλεται η χρήση ασύγχρονης επανατοποθέτησης (asynchronous reset)
- <span id="page-55-0"></span>Γενικά υφίστανται αρκετές τεχνικές για την σύνταξη της περιγραφής ενός FSM
	- **1** FSM με μία διεργασία (process): Η λογική επόμενης κατάστασης, τρέχουσας κατάστασης και εξόδουι σε μία **PROCESS**
	- **2** FSM με δύο διεργασίες: Η λογική επόμενης κατάστασης και τρέχουσας κατάστασης σε μία PROCESS και η λογική εξόδου σε μία δεύτερη
	- **3** FSM με τρεις διεργασίες: Η λογική επόμενης κατάστασης, τρέχουσας κατάστασης και εξόδου σε ξεχωριστές PROCESS
	- **4** FSM με δύο διεργασίες με τη λογική τρέχουσας κατάστασης σε μία PROCESS και τη λογική επόμενης κατάστασης και εξόδου σε μία δεύτερη PROCESS
	- **5** FSM με αποθηκευμένα σήματα εξόδο[υ](#page-54-0)  $2Q$

# Διάγραμμα μεταγωγής καταστάσεων για ένα απλό FSM 4 καταστάσεων

- Το FSM του παραδείγματος καθορίζεται από:
	- Τέσσερις καταστάσεις: S1, S2, S3, S4
	- Μία είσοδο: x1
	- Μία έξοδο: outp
	- Πέντε περιπτώσεις μετάβασης από κατάσταση σε κατάσταση σύμφωνα με το παρακάτω διάγραμμα μεταγωγής καταστάσεων

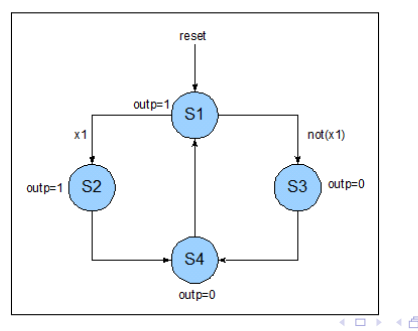

#### Παράδειγμα FSM με μία διεργασία

```
\sqrt{1 + \frac{1}{2}}library IEEE;
 use IEEE.std logic 1164.all:
 entity fsm_1 is
 port (
    clk, reset, x1 : IN std_logic;
    outp : OUT std_logic
 );
 end fsm_1;
 architecture beh1 of fsm_1 is
     type state type is (s1, s2, s3, s4):
     signal state: state type:
 begin
     process (clk, reset)
     begin
     if (reset = '1') then
        state < 1;
       outp \le '1';
     elsif (clk='1' and clk'event) then
         case state is
\overline{\phantom{a}} \overline{\phantom{a}} \overline{\
```

```
✞ ☎
               when s1 =if (x1 = '1') then
                        state \leq s2;
                       outp \leq '1':
                   else
                       state \leq s3:
                       outp \leq '0 ':
                   end if;
              when s2 =state \leq s4;
                outp \leq '0':
              when \overline{53} =\overline{5}state \leq s4;
                outp \leq '0':
              when \leq 4 \leqstate \leq s1:
                   outp \leq '1':
          end case;
      end if;
      end process;
 end beh1;
\overline{\phantom{a}} \overline{\phantom{a}} \overline{\
```
KED KAP KED KED E YORA

#### Παράδειγμα FSM με δύο διεργασίες

```
\sqrt{1 + \frac{1}{2}}library IEEE;
use IEEE.std logic 1164.all:
entity fsm_2 is
  port (
    clk, reset, x1 : IN std logic;
    outp : OUT std logic
  );
end fsm_2;
architecture beh1 of fsm_2 is
  type state type is (s1,s2,s3,s4):
  signal state: state type:
begin
  process1: process (clk, reset)
  begin
  if (reset = '1') then
    state \leq s1;
  elsif (clk='1' and clk'EVENT) then
    case state is
      when s1 =if (x1 = '1') then
          state \leq s2:
        else
         state \leq s3:
        end if;
\overline{\phantom{a}}
```

```
✞ ☎
       when s2 \Rightarrowstate \leq s4;
       when s3 =state \leq s4:
       when s4 \Rightarrowstate \leq s1;
     end case;
   end if;
   end process process1;
   process2 : process (state)
   begin
   case state is
     when s1 \Rightarrow outp \leq '1':
     when s2 \Rightarrow outp \leq '1':
     when s3 \Rightarrow outp \leq v'0':
     when s4 \Rightarrow outp \leq v'0':
   end case;
   end process process2;
end beh1;
\overbrace{\phantom{aaaaa}}^{A}
```
KED KAP KED KED E YORA

#### Παράδειγμα FSM με τρεις διεργασίες

```
\sqrt{1 + \frac{1}{2}}library IEEE;
 use IEEE.std logic 1164.all:
 entity fsm_3 is
    port (
        clk, reset, x1 : IN std logic;
        outp : OUT std_logic
    \lambda;
 end fsm_3;
 architecture beh1 of fsm_3 is
    type state type is (s1,s2,s3,s4):
     signal current_state , next_state:
        state_type;
 begin
    process1: process (clk, reset)
    begin
    if (reset = '1') then
        state \leq s1;
     elsif (clk='1' and clk'EVENT) then
        current state <= next state:
    end if;
    end process process1;
\overline{\phantom{a}} \overline{\phantom{a}} \overline{\
```

```
process2 : process (current_state, x1)
   begin
   case current_state is
     when s1 =if (x1 = '1') then
          next state \leq s2:
       else
          next state \leq s3:
       end if;
     when e^2 \rightarrownext state \leq s4:
     when s3 =next_state \leq s4:
     when s4 =next state \leq s1:
   end case;
   end process process2;
   process3 : process (current state)
   begin
   case current_state is
     when s1 \Rightarrow outp \leq '1':
     when s2 \Rightarrow outp \leq '1':
     when s3 \Rightarrow outp \leq v';
     when s4 \Rightarrow outp \leq v'0':
   end case;
   end process process3;
 end beh1;
```
◂◻▸◂(ฅ)▸◂▤▸◂▤▸◝ ▤ៈ めぬぺ

Το ίδιο παράδειγμα με δύο διεργασίες και απομόνωση της λογικής τρέχουσας κατάστασης

```
\sqrt{1 + \frac{1}{2}}library IEEE;
use IEEE.std logic 1164.all:
entity fsm_2b is
  port (
    clk, reset, x1 : IN std logic;
    outp : OUT std_logic
  );
end fsm_2b;
architecture beh1 of fsm_2b is
  type state type is (s1,s2,s3,s4):
  signal current state, next state:
    state_type;
begin
  process1: process (clk, reset)
  begin
  if (reset = '1') then
    state \leq s1:
  elsif (clk='1' and clk'EVENT) then
    current state <= next state:
  end if;
  end process process1;
  process2: process (current state, x1)
  begin
  case current_state is
\overline{\phantom{a}}
```

```
✞ ☎
    when s1 =outp \leq '1':
      if (x1 = '1') then
        state \leq s2:
      else
        state < -s3;
     end if:
    when s2 =outp \leq '1':
      state \leq s4:
    when s3 =outp \leq '0':
      state \leq s4:
    when s4 =outp \leq '0':
      state < - 51end case;
  end process process2;
end beh1;
\overbrace{\phantom{aaaaa}}^{A}
```
**Νικόλαος Καββαδίας** nkavv@physics.auth.gr nkavv@uop.gr **[Γλώσσες Περιγραφής Υλικού](#page-0-0)**

イロト イ押 トイヨ トイヨ トーヨ

 $\Omega$ 

Το ίδιο παράδ. με δύο διεργασίες, απομόνωση λογικής τρέχουσας κατάστασης και αποθηκευμένη έξοδο

```
\sqrt{1 + \frac{1}{2}}library IEEE;
use IEEE.std logic 1164.all:
entity fsm_2c is
  port (
    clk. reset. x1 : IN std logic:outp : OUT std_logic
  );
end fsm_2c;
architecture beh1 of fsm_2c is
  type state type is (s1,s2,s3,s4):
  signal current state, next state:
    state_type;
  signal temp: std logic:
begin
  process1: process (clk, reset)
  begin
  if (reset = '1') then
    state < - 51;
  elsif (clk='1' and clk'EVENT) then
    outp \leq temp:
    current_state <= next_state;
  end if;
  end process process1;
  process2: process (current_state , x1)
  begin
  case current_state is
\overline{\phantom{a}}
```

```
✞ ☎
    when s1 =temp \leq '1':
      if (x1 = '1') then
        state \leq s2:
      else
        state < -s3;
      end if:
    when s2 =temp \leq '1':
      state \leq s4:
    when s3 \Rightarrowtemp \leq '0':
      state \leq s4:
    when s4 =temp \leq '0':
      state < - 51end case;
  end process process2;
end beh1;
\overbrace{\phantom{aaaaa}}^{A}
```
**Νικόλαος Καββαδίας** nkavv@physics.auth.gr nkavv@uop.gr **[Γλώσσες Περιγραφής Υλικού](#page-0-0)**

<span id="page-61-0"></span>KED KAP KED KED E YORA

# Μη προγραμματιζόμενοι επεξεργαστές

- Μη προγραμματιζόμενοι επεξεργαστές είναι εκείνα τα κυκλώματα τα οποία έχουν σχεδιαστεί έτσι ώστε να μπορούν να επιλύσουν ένα μόνο πρόβλημα
- ´Ενας μη προγραμματιζόμενος επεξεργαστής αποτελείται από το χειριστή ελέγχου (controller ή control unit) και το χειριστή δεδομένων (datapath)
- Ο χειριστής ελέγχου παράγει σήματα ελέγχου για την δρομολόγηση των μηχανισμών που λαμβάνουν χώρα στον χειριστή δεδομένων
- Ο χειριστής δεδομένων επιστρέφει στο χειριστή ελέγχου σήματα κατάστασης (status signals) τα οποία κατευθύνουν τη μετάβαση ανάμεσα στις εσωτερικές καταστάσεις του χειριστή ελέγχου

化重压 化重压 计重

<span id="page-62-0"></span> $200$ 

**■ Ο χειριστής ελέγχου υλοποιείται συχν[ά ω](#page-61-0)[ς](#page-63-0) [F](#page-61-0)[S](#page-62-0)[M](#page-63-0)** 

# Ο αλγόριθμος του μέγιστου κοινού διαιρέτη δύο αριθμών (GCD)

 $\Delta$ εχόμαστε ότι: *gcd*(*n*, 0) = *gcd*(0, *n*) = *gcd*(0, 0) = 0

Το ζητούμενο είναι η εύρεση αριθμού *m* ο οποίος να είναι ο μεγαλύτερος ϑετικός ακέραιος ο οποίος διαιρεί και τους δύο αριθμούς

```
int \t\t\t\t\frac{gcd(int a, int b)}{}{
  int result;
  int x, y;
  x = a:
  v = b:
  if (x != 0 & 0 & 0 & y != 0){
    while (x := y){
      if (x \ge y)x = x - v:
      else
        y = y - x;
    }
\overline{\phantom{a}}
```

```
\overline{a}result = x:
  }
  else
  {
    result = 0:
  }
  return (result);
 }
int main()
 {
  int result = gcd(196, 42);
  return (result);
 }
```
 $\overline{\phantom{a}}$ 

イロト イ押 トイヨ トイヨ トー

舌

<span id="page-63-0"></span> $\Omega$ 

#### Αλγοριθμικό διάγραμμα ροής για τον αλγόριθμο GCD

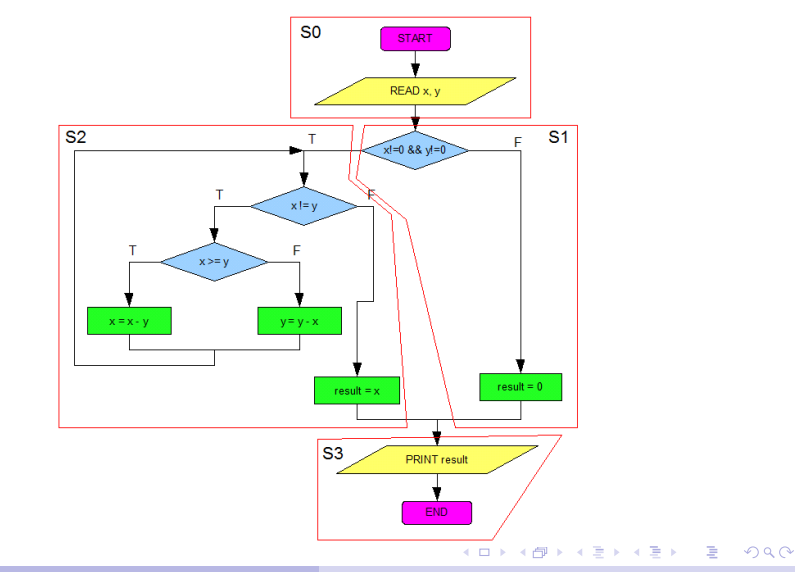

#### Το συνολικό κύκλωμα του επεξεργαστή GCD

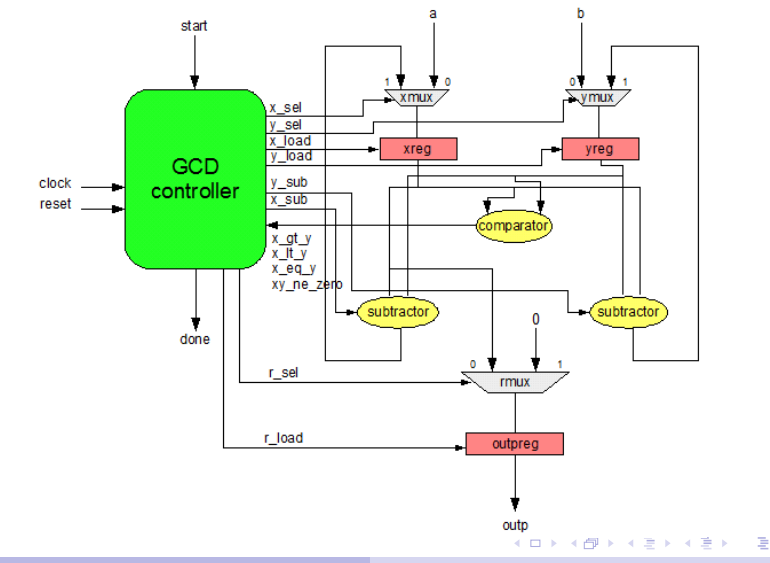

 $2Q$ 

# Περιγραφή της υλοποίησης FSMD του επεξεργαστή  $GCD(1)$

```
\sqrt{1 + \frac{1}{2}}library IEEE;
use IEEE.std_logic_1164.all;
use IEEE.std logic unsigned.all:
entity gcd is
  generic (
    WIDTH : integer
  );
  port (
    clock : in std_logic;
    reset : in std_logic;
    start : in std_logic;
    a : in std_logic_vector(WIDTH-1 downto 0);<br>h : in std logic vector(WIDTH-1 downto 0);
          \cdot in std logic vector(WIDTH-1 downto 0):
    outp : out std_logic_vector(WIDTH-1 downto 0);
    done : out std_logic
  );
end gcd;
architecture fsmd of acd is
  type state type is (s0, s1, s2, s3):
  signal state: state_type;
  signal x, y, res : std logic vector(WIDTH-1 downto 0);
begin
\begin{pmatrix} 1 & 1 & 1 \\ 1 & 1 & 1 \\ 1 & 1 & 1 \end{pmatrix}
```
イロト イ押 トイヨ トイヨト

 $\equiv$ 

 $\Omega$ 

# Περιγραφή της υλοποίησης FSMD του επεξεργαστή GCD (2)

```
\sqrt{1 + \frac{1}{2}}process (clock, reset)
  begin
done <= '0';
 --
    if (reset = '1') then
      state \leq s0;
      x \leq (others \implies '0'):
      y \leq (others \Rightarrow '0'):
      res \leq (others \Rightarrow '0');
    elsif (clock='1' and clock 'EVENT) then
      case state is
        when \leq 0 \leqif (start = '1') then
           x \leq a:
           v \leq b:
            state \leq s1;
          else
            state \leq s0:
          end if;
        when s1 =if (x \neq 0 and y \neq 0 then
            state < 82else
            res \leq (others \Rightarrow '0'):
            state \leq s3:
          end if;
\begin{pmatrix} 1 & 1 & 1 \\ 1 & 1 & 1 \\ 1 & 1 & 1 \end{pmatrix}
```
**Νικόλαος Καββαδίας** nkavv@physics.auth.gr nkavv@uop.gr **[Γλώσσες Περιγραφής Υλικού](#page-0-0)**

イロト イ押 トイヨ トイヨ トー

G.

 $2Q$ 

# Περιγραφή της υλοποίησης FSMD του επεξεργαστή GCD (3)

```
\overline{\hspace{1cm}} \overline{\hspace{1cm}} 
              when s2 =if (x > y) then
                    x \leq x - y;
                     state \leq s2;
                  elsif (x < v) then
                    y \le y - x;
                     state \leq s2;
                  else
                     res \leq x:
                     state \leq s3:
                  end if;
              when s3 =done \leq '1':
                  state \leq s0;
           end case;
       end if;
    end process;
    outp \le res:
 end fsmd;
\sqrt{2\pi}
```
イロト イ押 トイヨ トイヨ トー

 $\Rightarrow$  $\Omega$ 

#### Προσομοίωση του επεξεργαστή GCD

Δηλώσεις FILE για λήψη εισόδων από αρχείο και εκτύπωση διαγνωστικής εξόδου σε αρχείο

```
file TestDataFile: text open read mode is " gcd test data .txt":
file ResultsFile: text open write mode is " gcd alg test results .txt":
```
- $\overbrace{\hspace{25mm}}$ **■ Περιεχόμενα του "gcd\_test\_data.txt"** (*A*, *B*, *result*)
	- 21 49 7 25 30 5 19 27 1 40 40 40 250 190 10 5 250 5 1 1 1 0 0 0  $\overline{\phantom{a}}$   $\overline{\phantom{a}}$   $\overline{\$

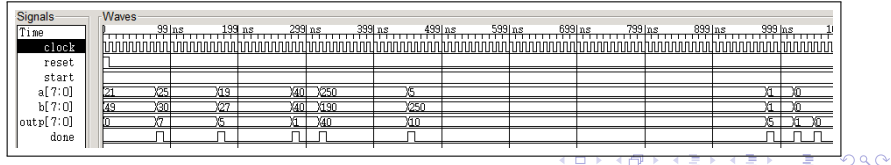

<span id="page-69-0"></span>